CPU Scheduling CS 326: Operating Systems

Lecture 8

# Today's <del>Schedule</del> Agenda?

- Context Switches and Interrupts
- **Basic Scheduling Algorithms**
- Scheduling with I/O
- **Symmetric Multiprocessing**

# Today's <del>Schedule</del> Agenda?

#### **Context Switches and Interrupts**

- **Basic Scheduling Algorithms**
- Scheduling with I/O
- Symmetric Multiprocessing

# Context Switching

- Changing execution from process to process requires context switching
	- **Saving and restoring the process control block**
- **You may wonder if transitioning between user and** kernel space requires a context switch
	- In general, no
	- **Only a privilege change occurs** 
		- Ring 3 > Ring 0; or: User Mode > Superuser Mode

#### Reminder: Process Control Block

- **Executable machine code**
- **Memory (isolated from other processes)** 
	- Call stack
	- Heap
- Metadata
	- Permissions, ownership
	- **Open files and access isolation**
	- Environment variables
- Context
	- Registers
	- **EXECC** FOINTER, program counter
	- Memory addressing

### When to Switch

- **How do we know when to context switch? Programs** don't have to do it…
- Accomplished via interrupts
- The OS configures a hardware timer to fire on a set interval:
	- $\blacksquare$  "Interrupt CPU in  $X$  ms"

## Interrupt Handling

- The CPU receives a hardware event every X ms
	- Trap table is used to determine what to do (what code to run) when the hardware timer fires
- This moves us back into kernel space
- Then we can save the current PCB and replace it with the next in the **run queue** 
	- **This is called preemptive multitasking** 
		- Processes do not have to explicitly yield control to others!

# Basic Scheduling

- Vintage OS often used a very basic form of scheduling:
	- Running tasks sequentially (mainframes! punchcards!)
	- Cooperative multitasking
- We can implement our very own user space "thread library " by context switching within our own programs
	- Done by runtimes such as Go

# Making Decisions

- **How do we decide what to run next?**
- **Several scheduling algorithms** exist, all with different run time properties
- Maybe you want your algorithm to be fair to all processes?
- ...or certain processes may get higher priority than others

# Today's <del>Schedule</del> Agenda?

- Context Switches and Interrupts
- **Example 3 Basic Scheduling Algorithms**
- Scheduling with I/O
- **Symmetric Multiprocessing**

# Scheduling Concerns

- **How long each process runs for** 
	- **Scheduling quantum**
- When jobs start or stop
	- At boot: lots of processes starting at once
	- During run time: less frequent start/stop
- Whether the process performs I/O
- **Process priorities** 
	- **EXECTE:** Kernel threads, multimedia, games, etc.

- **CPU Utilization**
- **Throughput**
- **Turnaround time**
- **Response time**

#### **CPU Utilization**

- **Amount of time the CPU spends doing productive** work
	- A bad scheduler won't keep the CPU pipeline full of tasks
- **•** Utilization:  $1-t_{idle}$
- **Throughput**
- **Turnaround Time**
- **Response Time**

**• CPU Utilization** 

#### **E** Throughput

- Number of processes that are completed per time unit:  $\left(\frac{completed}{t}\right)$
- **For instance: 54 processes per second**
- **Turnaround Time**
- **Response Time**

- **CPU Utilization**
- **Throughput**
- Turnaround Time
	- **EXECT:** Amount of time from process arrival to process completion
	- $t_{turnaround} = t_{completion} t_{arrival}$
- **Response Time**

- **CPU Utilization**
- **Throughput**
- **Turnaround Time**

#### **Exercise Sime**

**• How quickly a process starts running after it arrives** (submitted/launched)

$$
\blacksquare \; t_{response} = t_{start} - t_{arrival}
$$

#### Demo: a "scheduler"

# Basic Scheduling Algorithms

- FIFO
- SJF
- STCF
- Round Robin
- **Priority**
- Lottery

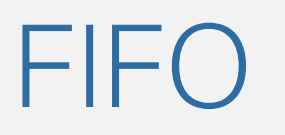

- The first in, first out (FIFO) scheduler works just like a queue data structure
- **Processes are executed in the order they arrive:** 
	- **.** If A arrives, followed by B:
		- **1.** A executes completely
		- 2. B executes completely
- Works reasonably well IF the processes run for about the same amount of time

#### FIFO: Uniform Run Times

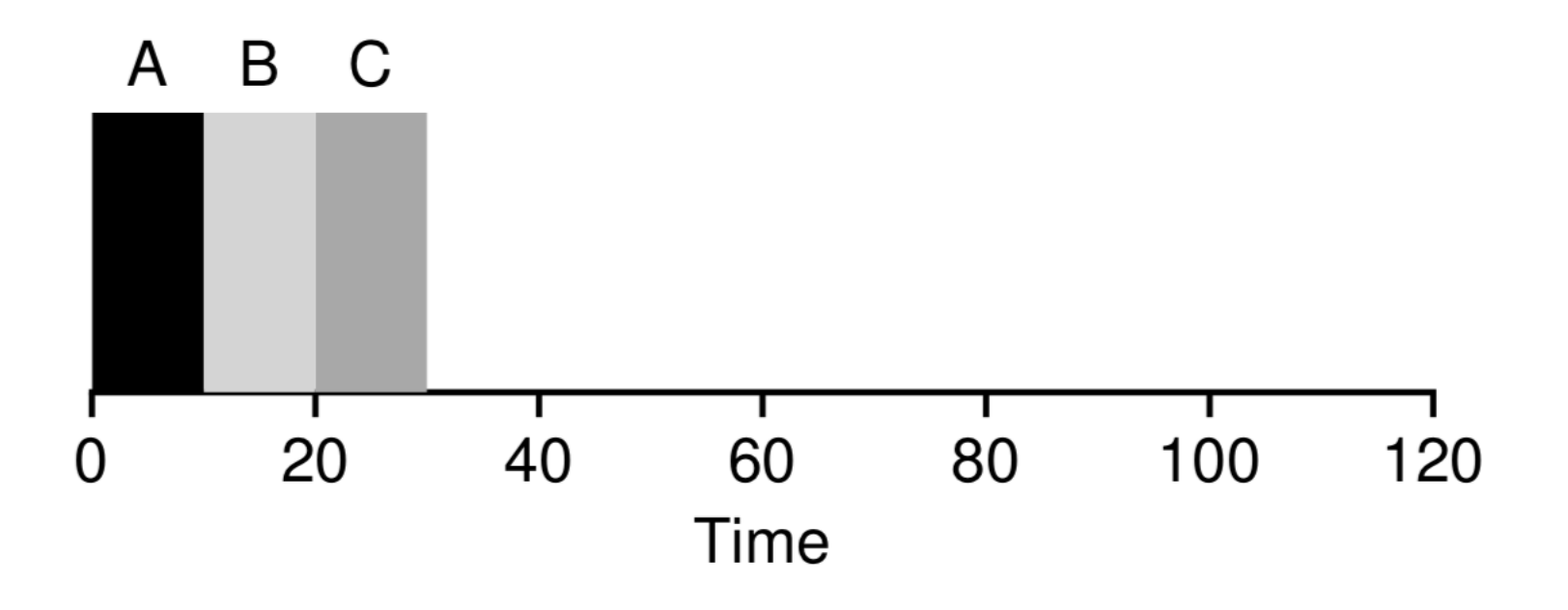

#### FIFO Weaknesses

- **.** If one task takes a very long time, the other (shorter) tasks will have to wait, and wait, and wait…
	- **This is called the convoy effect**
- Here, the average process completion time is low
	- **A process may only need 2 seconds to run, but waits** for 20 seconds before it can even start

#### Convoy Effect

![](_page_21_Figure_1.jpeg)

![](_page_22_Picture_0.jpeg)

- With shortest job first (SJF) scheduling, we don't have to worry about long tasks causing a convoy
- **Assuming all the jobs are scheduled at the same time,** the smallest will be executed first
	- **EXALLE Little jobs get finished quickly**
	- Long jobs are delayed, but the impact is not as noticeable

#### SJF: Prioritize Small Tasks

![](_page_23_Figure_1.jpeg)

#### SJF Weaknesses

- **.** First of all, how can we really know how long a job will take ahead of time?
	- **This research question is still relevant today**
- **.** If your OS routinely runs lots of small tasks and one large task all at the same time, the larger task will always have to wait
- Once the large task is running, we'll still have a convoy effect if we schedule new, smaller tasks

#### SJF: Late Arrivals

![](_page_25_Figure_1.jpeg)

#### **STCF**

- In the shortest time to completion first (STCF) algorithm, we introduce **preemption** 
	- Run whichever task will complete first and preempt running processes that don't meet the criteria
	- **-** In other words, this is SJF with preemption!
- Now the large task causing the convoy effect can be swapped out when small jobs arrive
- **This keeps average turnaround time high: most small** tasks will be taken care of quickly

#### STCF: Preemption

![](_page_27_Figure_1.jpeg)

#### STCF Weaknesses

- **STCF de-prioritizes large tasks the most**
- Poor large tasks!
- We also have a problem with resource starvation
	- **.** If the OS continuously receives small tasks, the large task may never get a turn to execute

#### Round Robin

- Round robin scheduling tries to be as fair as possible
- Using preemption, all processes get a scheduling quantum (time slice)
- If I have 10 processes and a quantum of 1ms, then I'll run each process for 1ms for each iteration of the algorithm
	- **EXECT:** After one pass completes, start back over again

#### Round Robin: Response Time

![](_page_30_Figure_1.jpeg)

#### Round Robin Weaknesses

- While RR is fair, the scheduling quantum has a big impact on performance
	- **-** Too small? Not much actual work getting done, most effort expended on context switching
	- Too large? Programs aren't responsive
- Exhibits poor turnaround time
- **As the number of processes grows, response time can** also begin to take a hit

# Priority Scheduling

- **Priority** based scheduling allows some tasks to be considered more "important" than others
- **.** In this scheme, a number is assigned to the process to designate its priority
- The scheduler sorts tasks by their priorities and executes them in that order
- **Unix systems: process nice level**

# Lottery Scheduling

- With lottery scheduling, each process is allocated lottery **tickets**
- **The scheduler picks a number at random, and the** winning ticket gets the CPU
- The more tickets a process has, the higher the chance it will be scheduled
	- **This lets us allocate tickets to assign CPU priorities**
	- Want to give a process 30% of the CPU? Give it 30% of the overall number of tickets

## Lottery Scheduling Weaknesses

- **•** If processes frequently stop/start, assigning tickets becomes difficult!
- **EXECT:** Lottery scheduling works well on systems with longrunning processes
	- Great for server environments:
		- Web server gets 70% of the CPU
		- **Database server gets 20%**
		- 10% goes to other background processes
- Workloads with highly variable thread counts suffer

# Basic Scheduling: Wrapping Up

- **By now you may be wondering "what's the point of** these algorithms?"
	- **They all do have glaring weaknesses**
	- **.** In general, they are not suitable for consumer operating systems like Windows, macOS, Linux
- However, they can be used for problem-specific OS
- The tradeoffs here impact the more complicated schedulers as well

# Real-Time Operating Systems

- **RTOS operate in embedded applications and have** different scheduling constraints
	- **Processes expect to be scheduled at certain intervals** and run for fixed amounts of time
- For example, your car might need to update the LCD speedometer display every 10 ms
	- This needs to be done constantly, and will probably take the same amount of time to execute
- **Embedded systems, robots**

## Linux RT Scheduling

- **EXA** Linux can be configured to provide real-time (ish) scheduling
	- SCHED\_RR
	- **· SCHED\_FIFO**
- The time quantum can also be configured:
	- cat /proc/sys/kernel/sched\_rr\_timeslice\_ms10

# Today's <del>Schedule</del> Agenda?

- Context Switches and Interrupts
- **Basic Scheduling Algorithms**
- Scheduling with I/O
- **Symmetric Multiprocessing**

# Input/Output

- **Thus far, we've ignored I/O** 
	- **Reading/writing to disk, network, etc.**
- When a process performs I/O, it **blocks** to wait for the operation to complete
	- $\mathbf Q$ : Can a process still work on other things while waiting for I/O?
	- **A**: Yes... by using other threads
- **.** If the scheduler does not account for this, CPU usage drops (CPU is idle during I/O)

#### I/O: A Executes, then B

![](_page_40_Figure_1.jpeg)

# Preempt During I/O

- When a process begins an I/O operation, the scheduler will preempt it
- **This allows another process to use the CPU during the**  $1/O$ 
	- Boosts overall CPU usage
- **An interrupt informs the OS when the I/O operation** completes, allowing the first task to run again
- I/O Interleaving

# I/O Interleaving

![](_page_42_Figure_1.jpeg)

# Today's <del>Schedule</del> Agenda?

- Context Switches and Interrupts
- **Basic Scheduling Algorithms**
- Scheduling with I/O

#### ▪ Symmetric Multiprocessing

# Multiprocessing

- The days of having just a single CPU are over
- Even our phones have multiple cores!
- **All of our discussion thus far assumes that there is only** one CPU
- In symmetric multiprocessing (SMP), each processor has access to the same memory and devices
	- **This is the common configuration**

![](_page_45_Picture_0.jpeg)

- In an SMP configuration, each processor gets its own process run queue
	- **Contains processes ready for execution**
	- **Sharing a single queue would require locking and** coordination
- **The OS assigns new processes to the queues based on** processor **load**

#### Processor Affinity

- CPUs generally contain **cache memory** that operates much faster than system memory (RAM)
- As processes are switched in and out, the cache may already contain some program state
	- To take advantage of this, the OS tries to keep processes running on the same CPU/core

#### **• Processor Affinity**

- Hard affinity always scheduled to the same CPU
- Soft affinity best effort to schedule to the same CPU

![](_page_47_Picture_0.jpeg)

- **Processor affinity boosts performance by reducing** context switch overhead
- **However, processor affinity can lead to imbalances in** load
- **Push migration**: OS finds too many processes in one run queue, moves them to balance it out
- **Pull migration**: OS finds an empty run queue, so it moves a process from a full queue

#### Kernel Ticks

If the system gets interrupted every  $X$  ms, does this impact multiple processors/cores?

 $\blacksquare$  Yes!

- **Most modern OS kernels are now tickless** 
	- **.** Interrupts are set up and fired on demand rather than periodically
		- (e.g., process A has scheduling quantum of 18ms, so set the interrupt to fire in 18ms)
	- **E** Also known as dynamic ticks
- **Idle CPUs can stay idle, reducing power consumption**

#### References

Scheduling figures from this lecture: Operating Systems: Three Easy Pieces <http://pages.cs.wisc.edu/~remzi/OSTEP/>